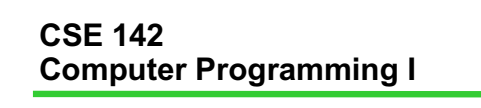

## **Iteration**

(and functions)

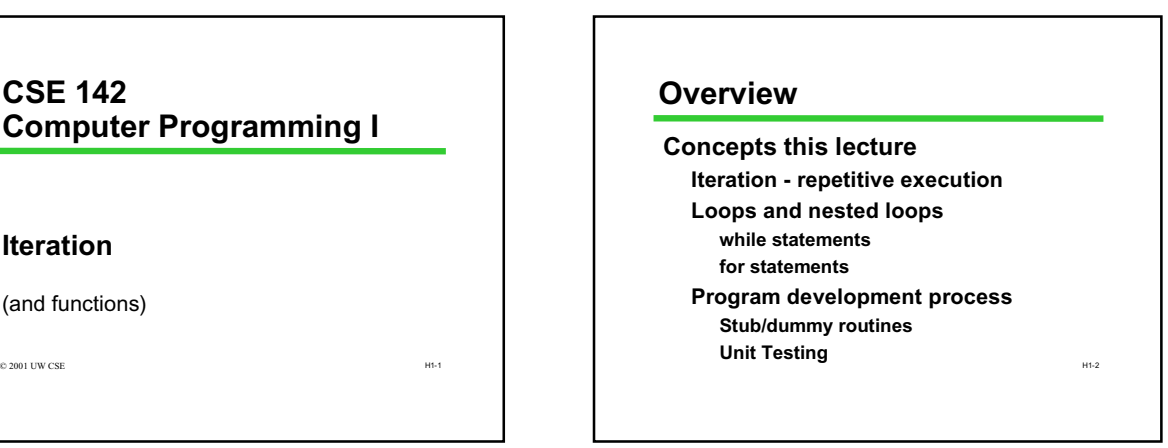

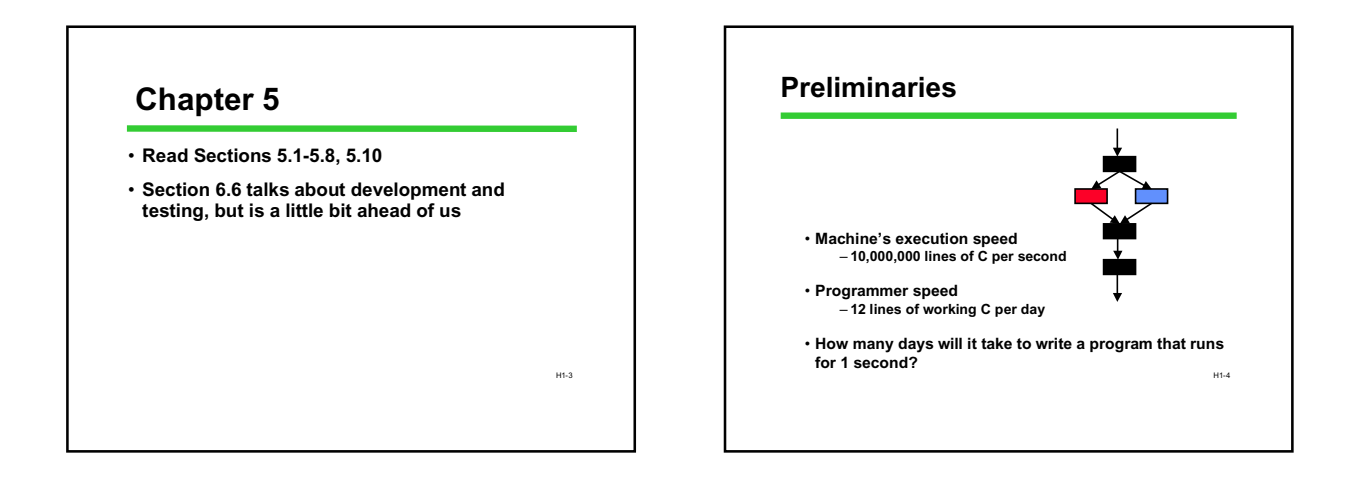

H1-1

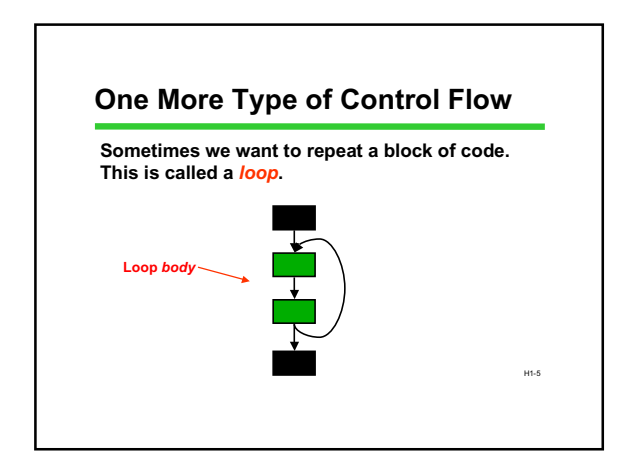

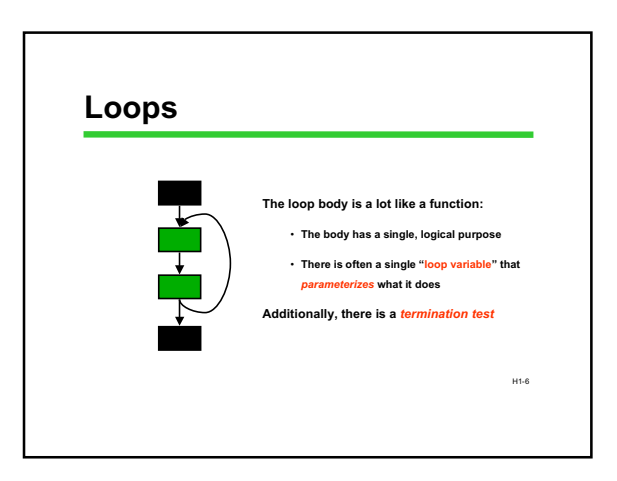

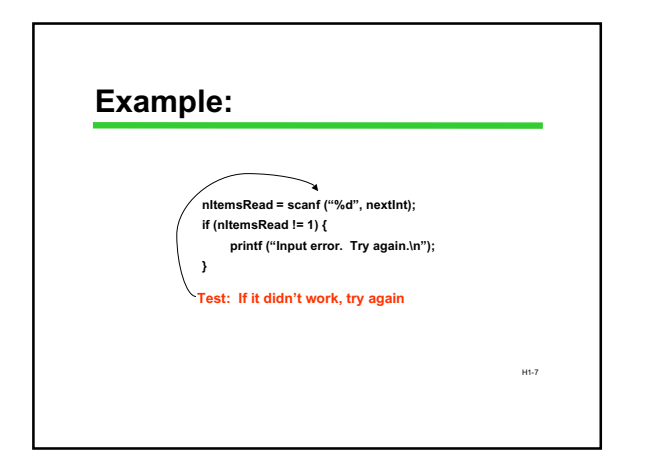

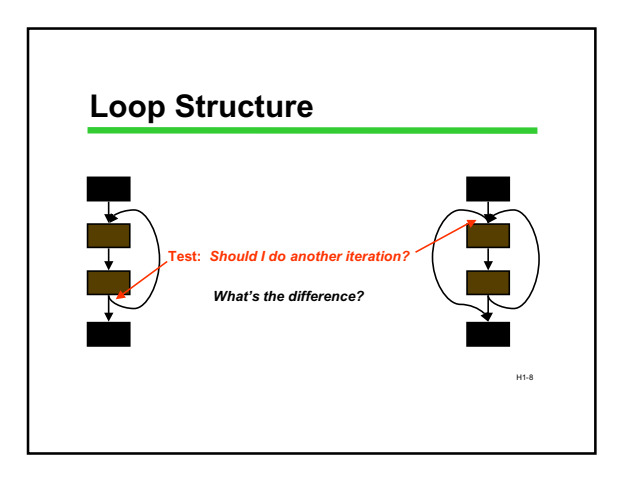

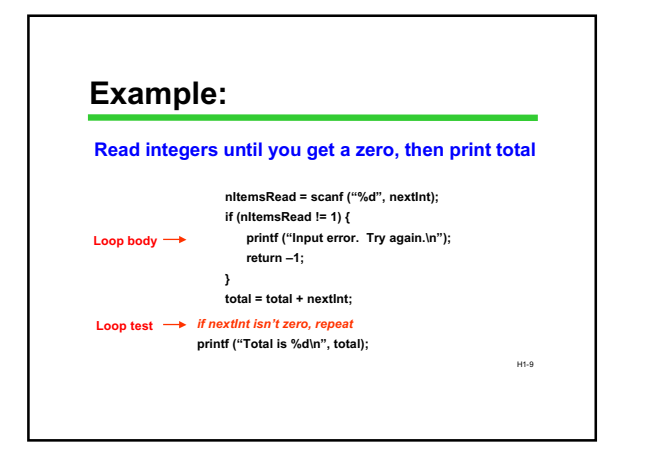

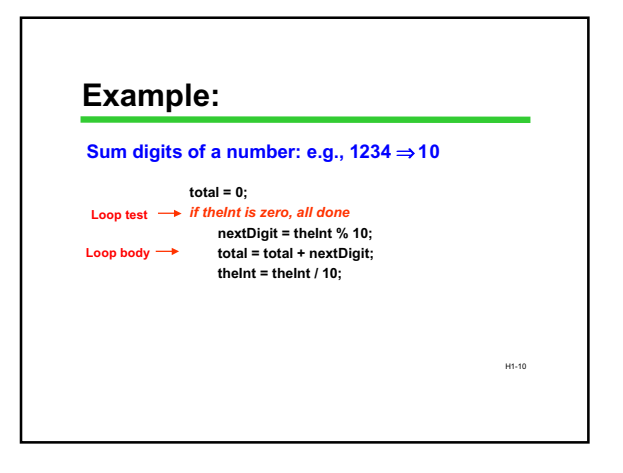

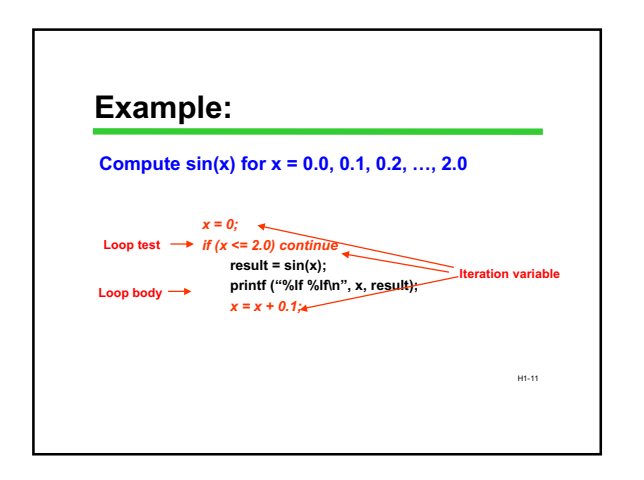

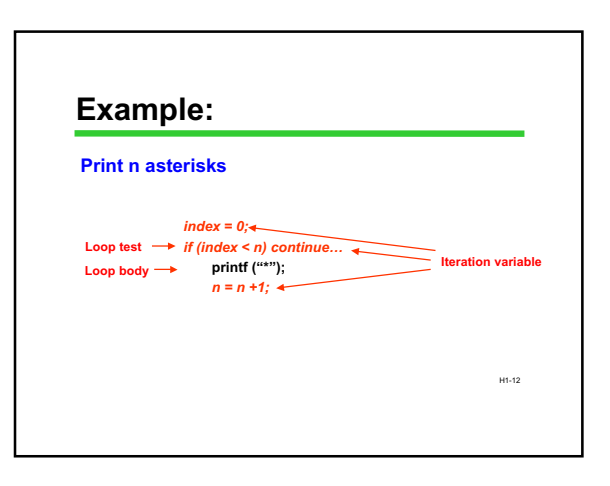

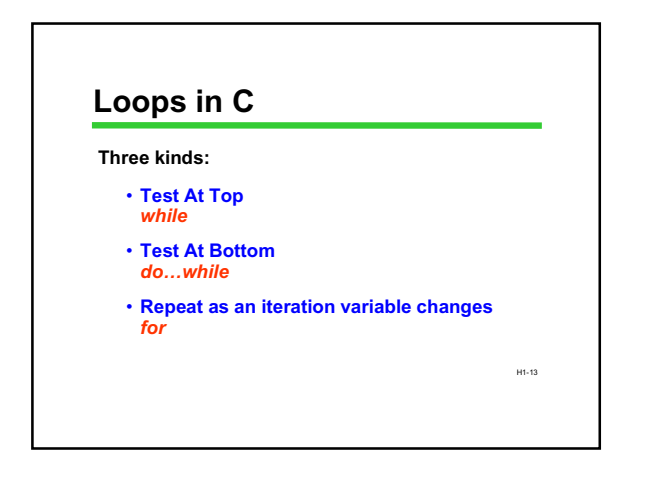

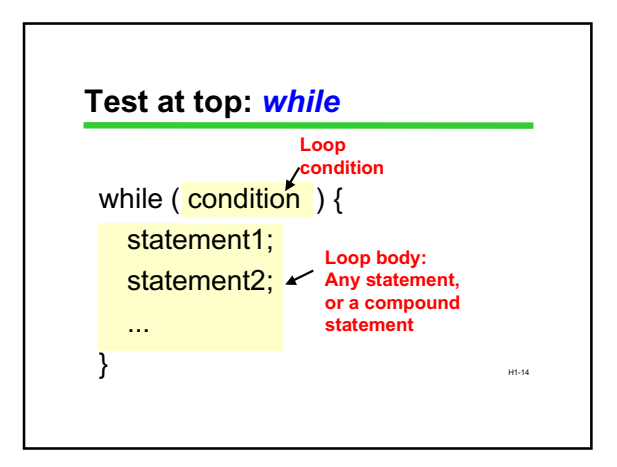

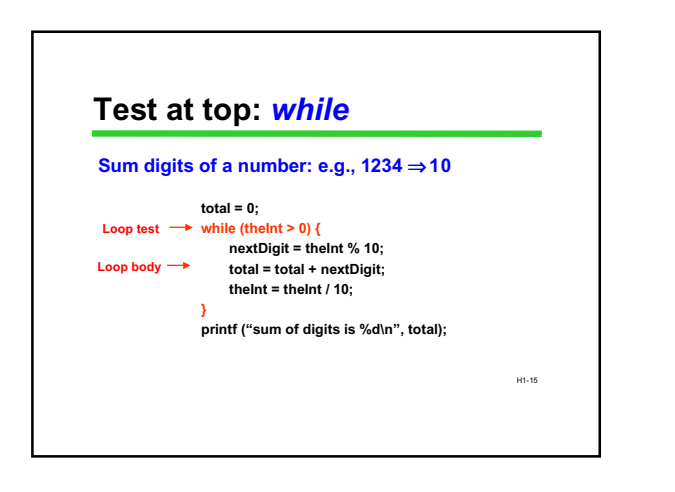

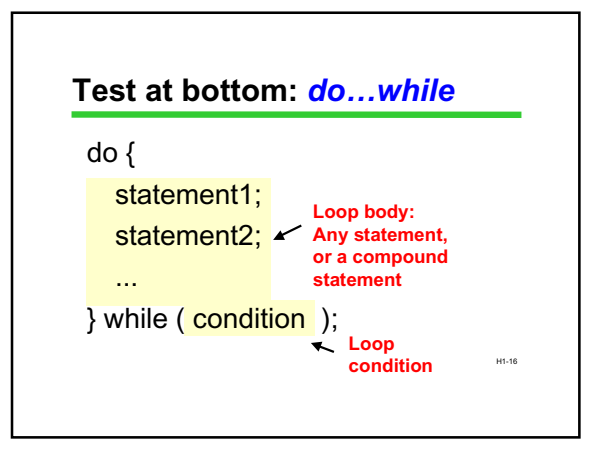

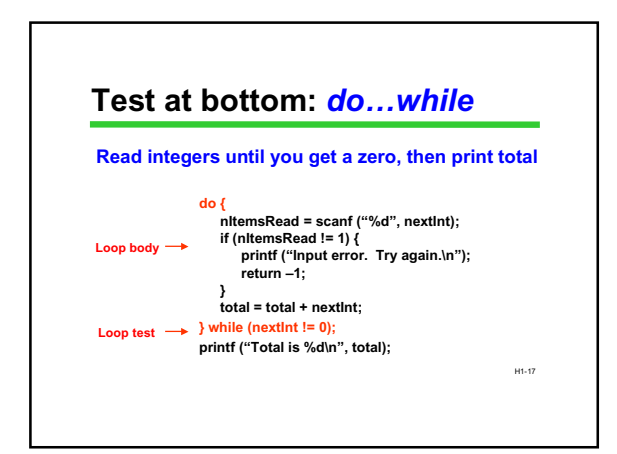

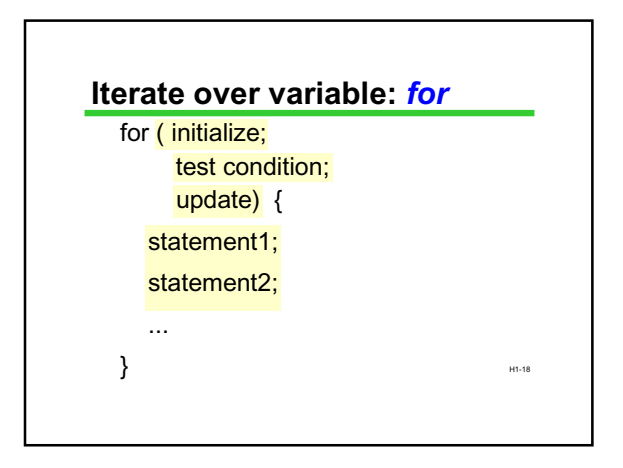

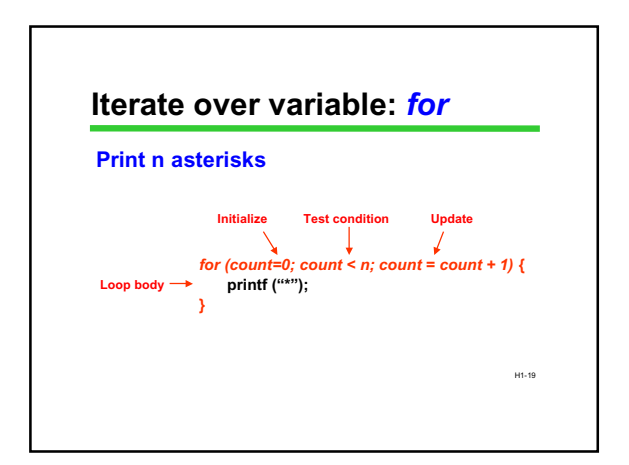

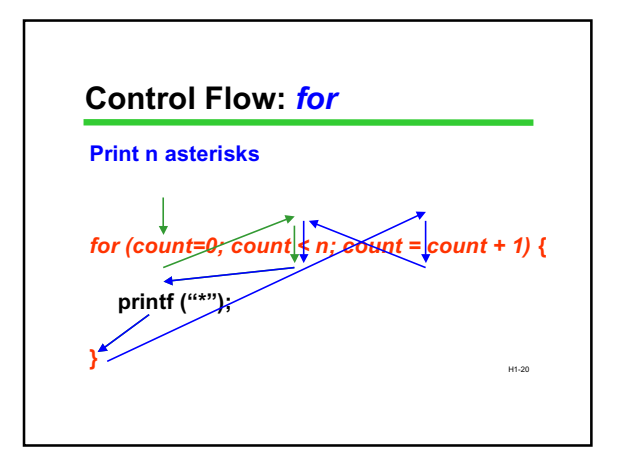

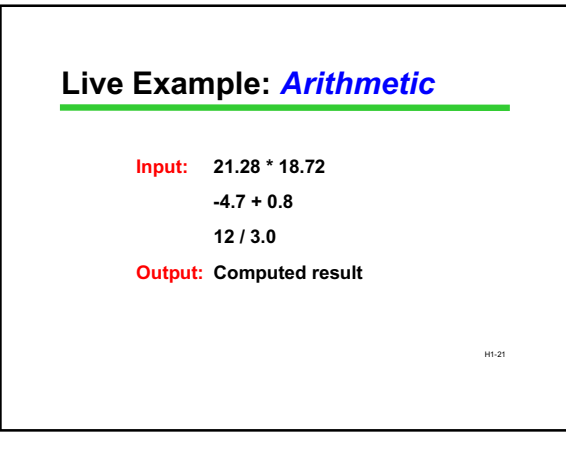